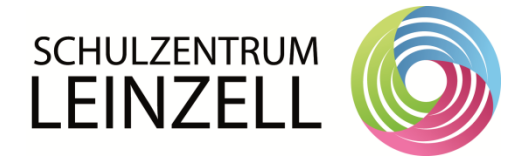

 $\mathsf{r}$ 

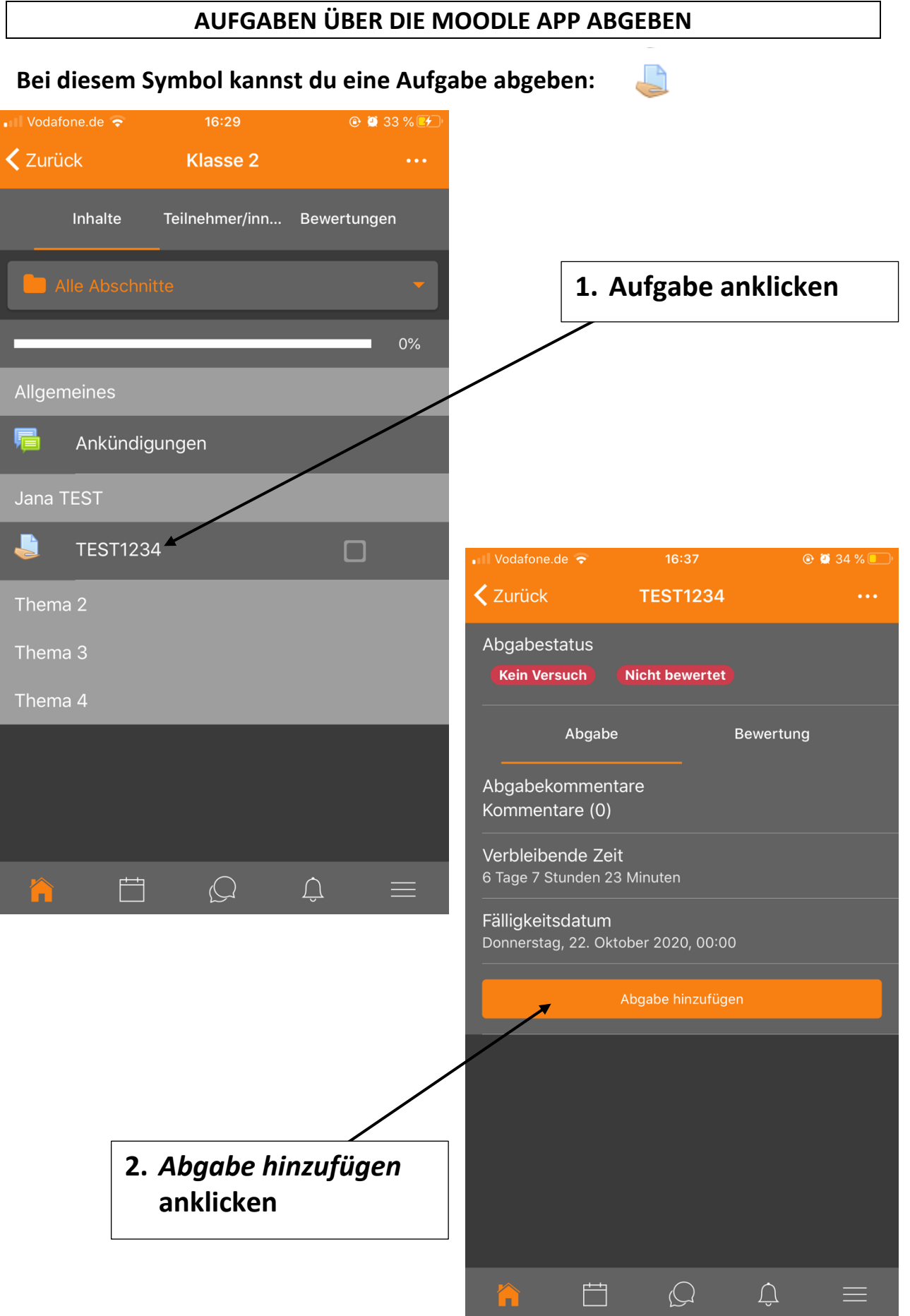

٦

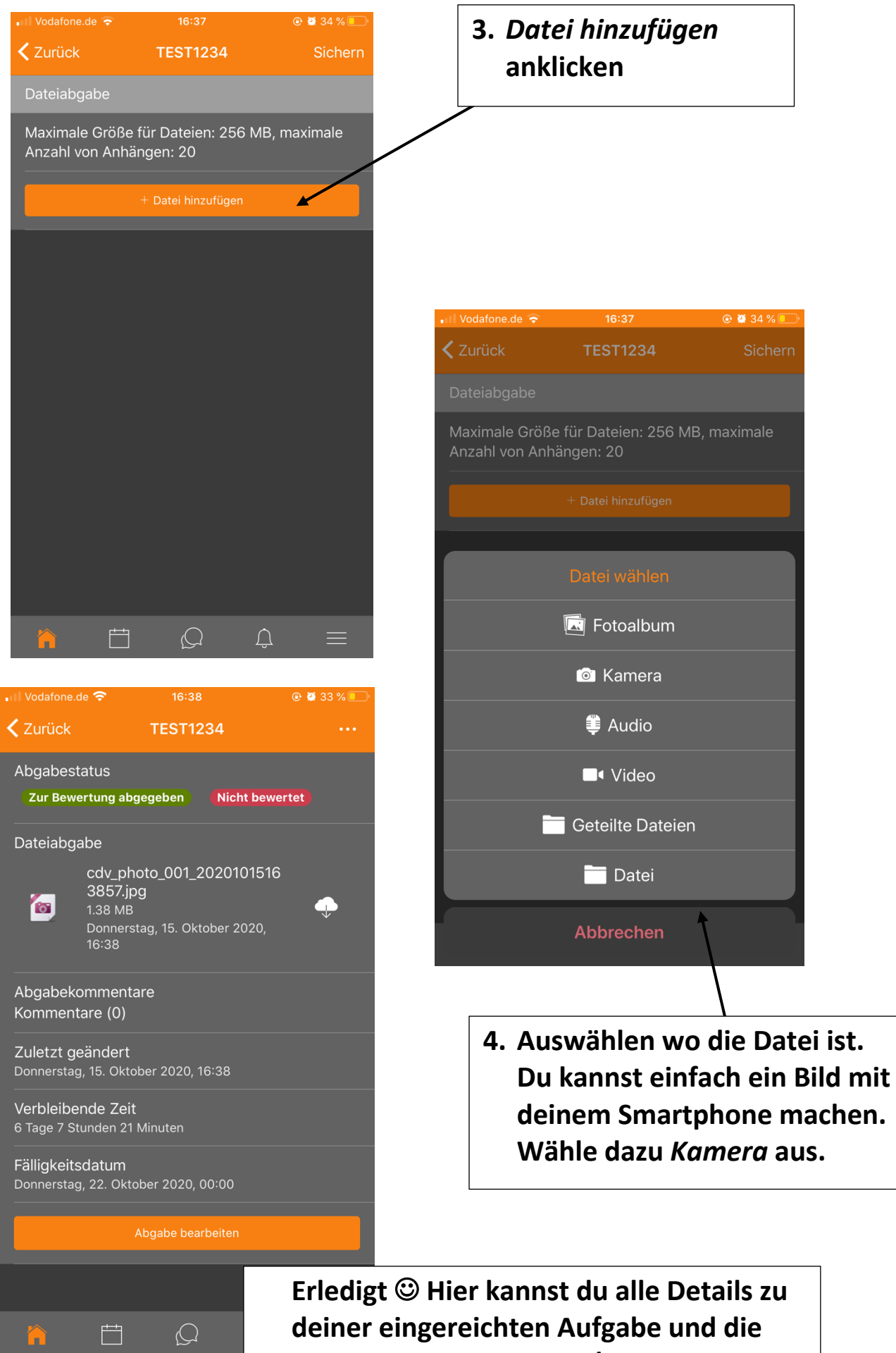

**Bewertung der Lehrerin/ des Lehrers sehen.**